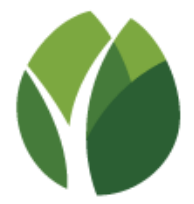

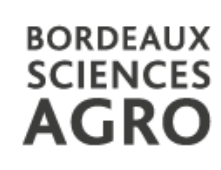

# **POWER BI : élaboration de tableaux de bord interactifs et d'indicateurs clés de performance**

**Niveau découverte (2j) + niveau avancé (2j)**

Vous avez besoin de de dynamiser vos réunions de pilotage ou vos présentations commerciales ? Cette formation vous permet d'élaborer des cartes et tableaux de bord interactifs utiles à vos animations. A l'issue de ce stage, vous serez en mesure de vous connecter à des sources de données différentes (bases de données, fichiers Excel, sites internet …) pour croiser les données afin de produire des visuels sous forme de tableaux de bord, de carte ou d'indicateurs clés de performance.

## **Objectifs pédagogiques**

- **Comprendre comment manipuler, nettoyer et croiser des sources de données différentes**
- **Savoir créer des formules de calculs pour valoriser les données traitées**
- Savoir créer des tableaux de bord interactif, des indicateurs clés de performance, des **représentations cartographiques**

## **Déroulé pédagogique**

*Niveau I : Jour 1 et 2, suivi du Niveau II : Jour 3 et 4*

**Jour 1 – Apprendre à se connecter sur des sources de données différentes, à nettoyer et à manipuler les données.** 

- I. **Présentation des outils de Business Intelligence (B.I) et des principaux outils du marché**
- II. **Connexion à des sources de données différentes**
	- Fichiers Excel, texte, XML, JSON ...
		- Bases de données
		- Sites internet

### **III. Nettoyage des données**

- Remplacer des valeurs
- Supprimer des valeurs
- Filtrer les données
- **IV. Transformer les données**
	- Dépivoter des colonnes
	- Fractionner des colonnes
	- Combiner ou fusionner 2 sources de données
	- Changer le format d'un champ
- **V. Gestion des relations entre les données**

**Jour 2 – Créer des formules de calcul pour une meilleure valorisation des données et créer des tableaux de bord dynamiques**

### **I. Réaliser des calculs élémentaires sur les données**

- Apprendre la différence entre MESURE et COLONNE CALCULEE
- Maitriser les principales formules de calcul dans Power BI
	- Gérer les structures conditionnelles
- **II. Générer des rapports dynamiques avec les visuels standards de Power BI**
	- Gestion des pages du rapport
	- Mise en place des principaux éléments de visualisation (tableau, graphiques, cartes ...)
	- Filtre et tri des données (utilisation des filtres, des segments ...)
	- Interaction dynamique entre les visuels

#### *Jour 3 et 4*

#### **III. Réaliser des formules de calculs avancés**

#### **IV. Indicateurs clés de performance : gestion des KPI**

- Mise en place des formules de calcul des KPIs
- Mise en place des visuels adaptés
	- Gestion de la mise en forme conditionnelle
- **V. Publication de vos résultats et rapports : utilisation avancée de visuels POWER BI**
	- Insérer les présentations POWER BI dans une présentation POWER BI
		- Publier un rapport POWER BI sur un site internet
		- Intégrer des visuels disponibles sur internet dans vos rapports Power BI
	- **Durée** : 2j (découverte) + 2j (approfondissement)
	- Stage proposé en : inter-entreprises ou intra-entreprise
	- **Dates sur 2021-2022 :** toute l'année (sessions garanties en 100% distanciel)
	- **Modalité** : 100% distanciel (en intra-entreprise : mode hybride ou présentiel au choix de l'entreprise )
	- **Niveau** *: initiation et approfondissement*
- Publics cibles : Managers, chefs de service, chef de projet, responsable force de vente désirant créer des tableaux de bord interactifs
- **Pré-requis ; conditions d'accès :** Aucun pour le niv I/ avoir les acquis du niv I pour le niveau II
- **Modalités d'évaluation :** test de positionnement, quizz d'évaluation de l'atteinte des objectifs, questionnaire de satisfaction
- **Modalités pédagogiques**

En mode distanciel (asynchrone) :

- utilisation du logiciel POWER BI
- utilisation de la plateforme pédagogique Moodle,
- supports vidéos pour toutes les parties de cours, corrections d'exercices ...
- quizz d'autoévaluation
- assistance asynchrone sur un forum

Auto-évaluations sous formes de QCM (sur Moodle) et dépôt d'exercices sur la plateforme pédagogique

▪ **Nombre de personnes mini-max par session :** *De 2 à 25* 

**Tarif :** Tarif Niveau I et/ou Niveau II

- *inscription individuelle : voir dates et tarifs sur le « Calendrier des formations courtes »*
- ✓ *sur mesure – intra-entreprise : nous contacter en écrivant à partenariats@agro-bordeaux.fr*

**Modalités de financement :** plan de développement des compétences, OPCO, Pôle Emploi, financement personnel, …

**Responsable pédagogique :** *Jérôme STEFFE, Maître de conférence, Bordeaux Sciences Agro*

**Contact inscriptions et financement: formco@agro-bordeaux.fr Contact Entreprises / formation sur mesure : partenariats@agro-bordeaux.fr /** *05 57 35 10 09*